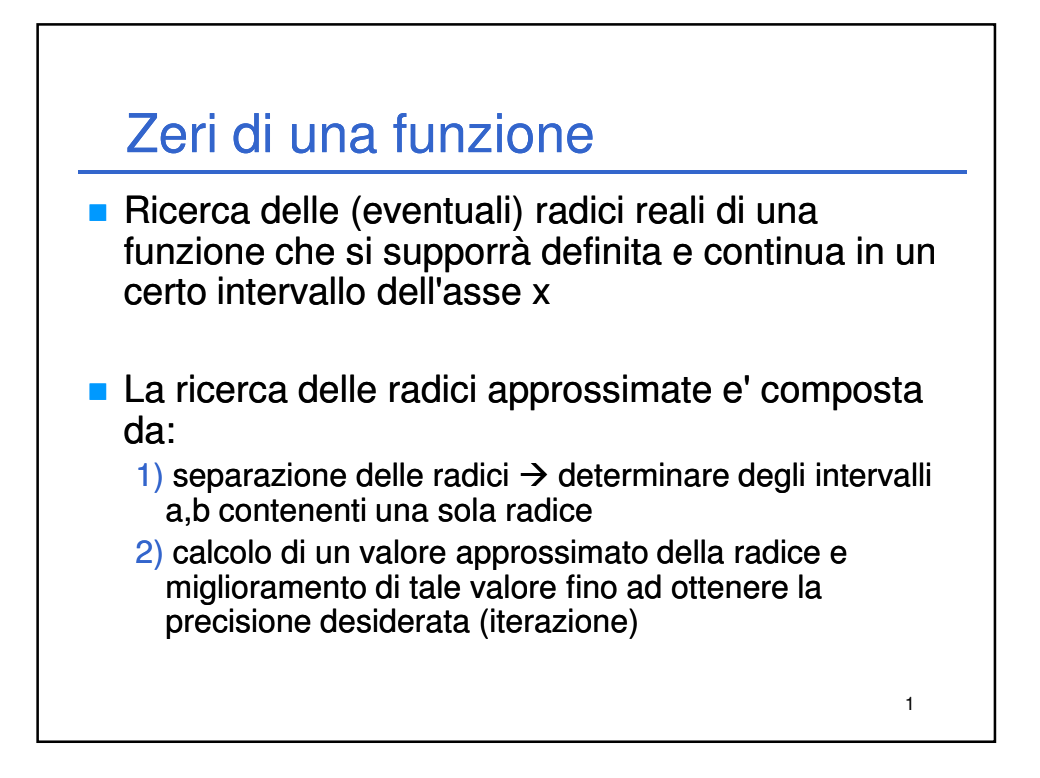

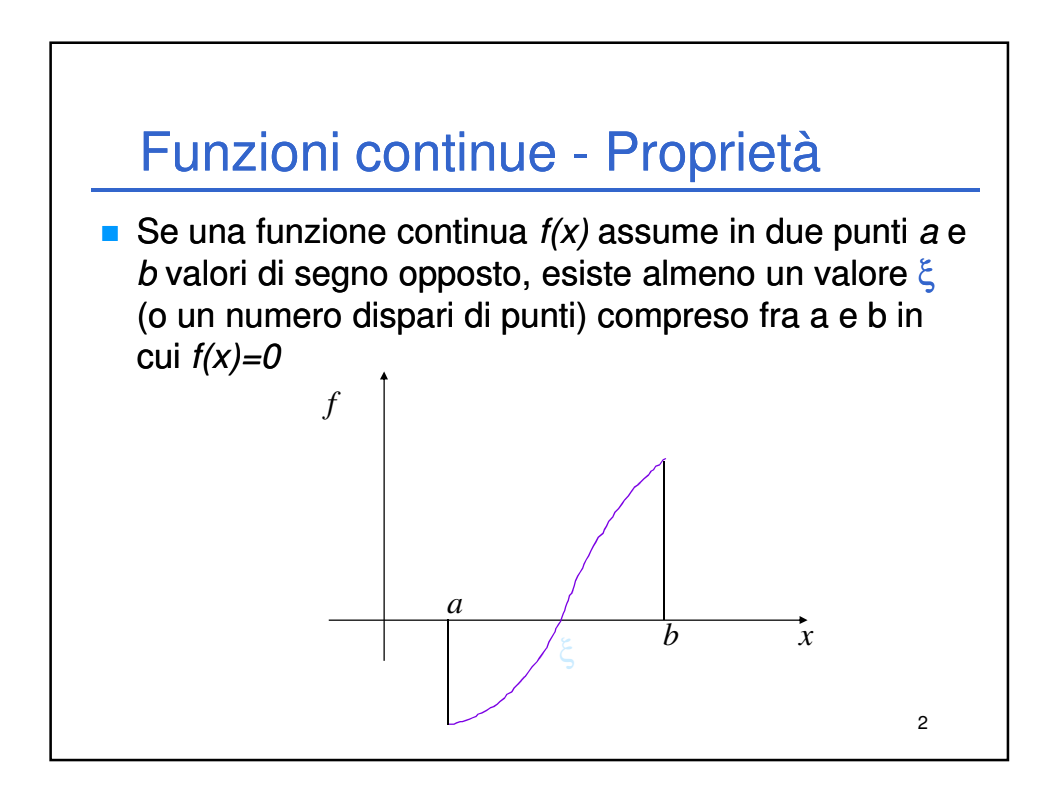

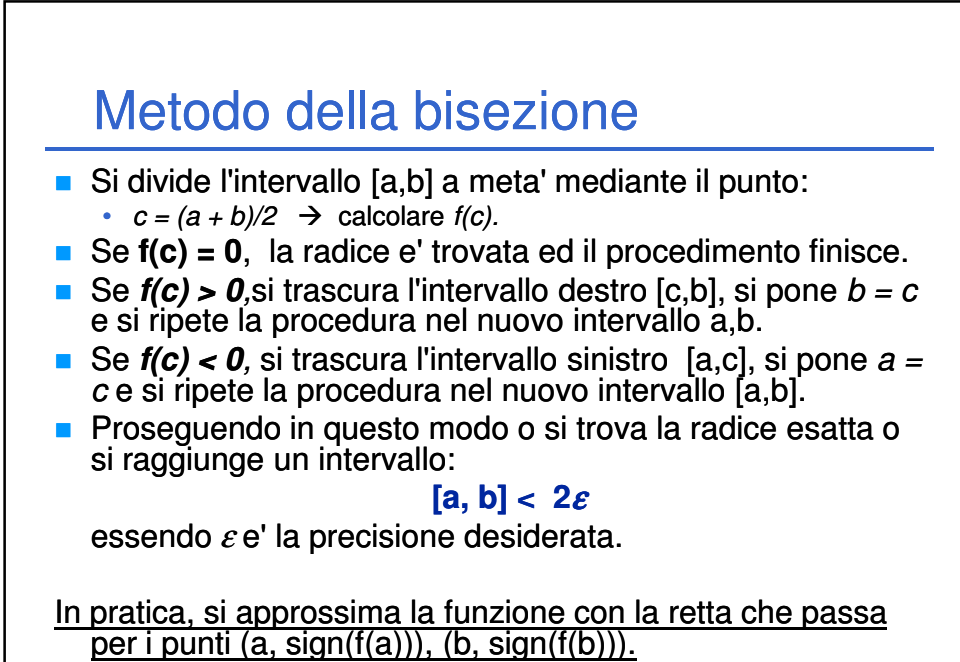

3

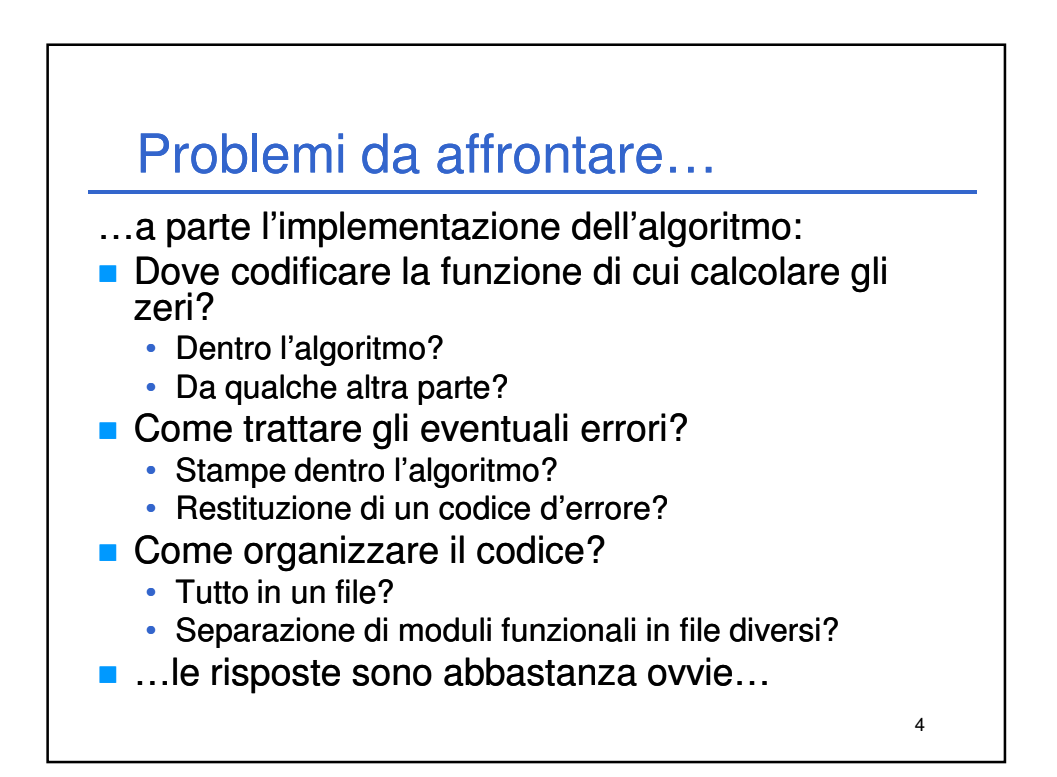

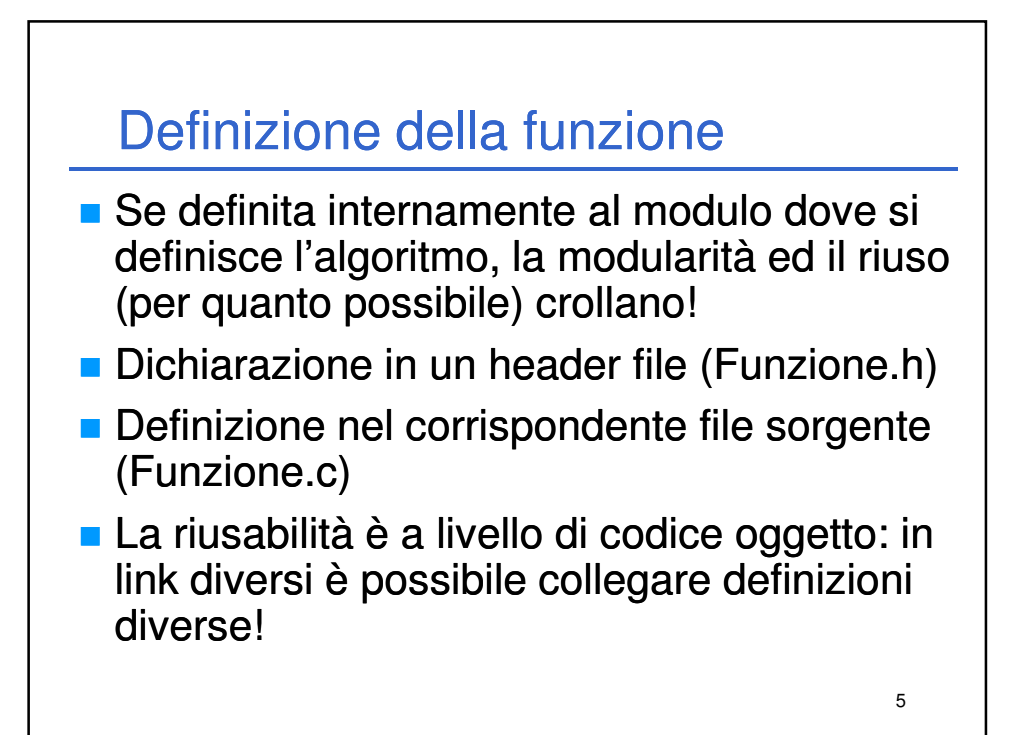

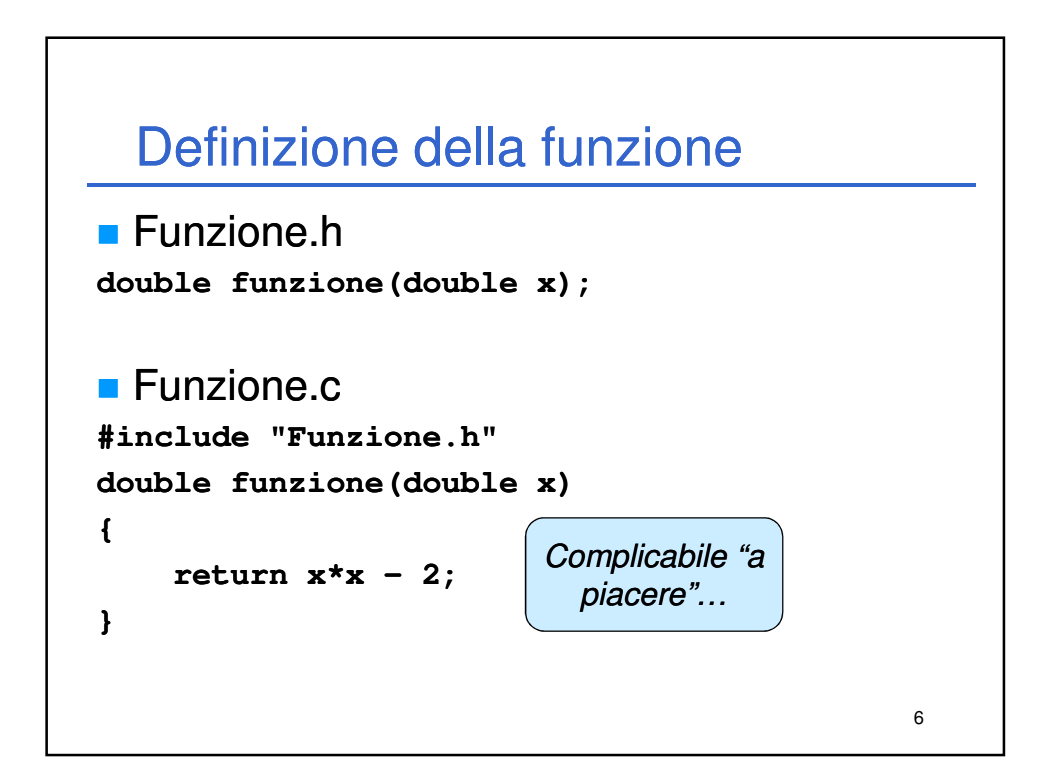

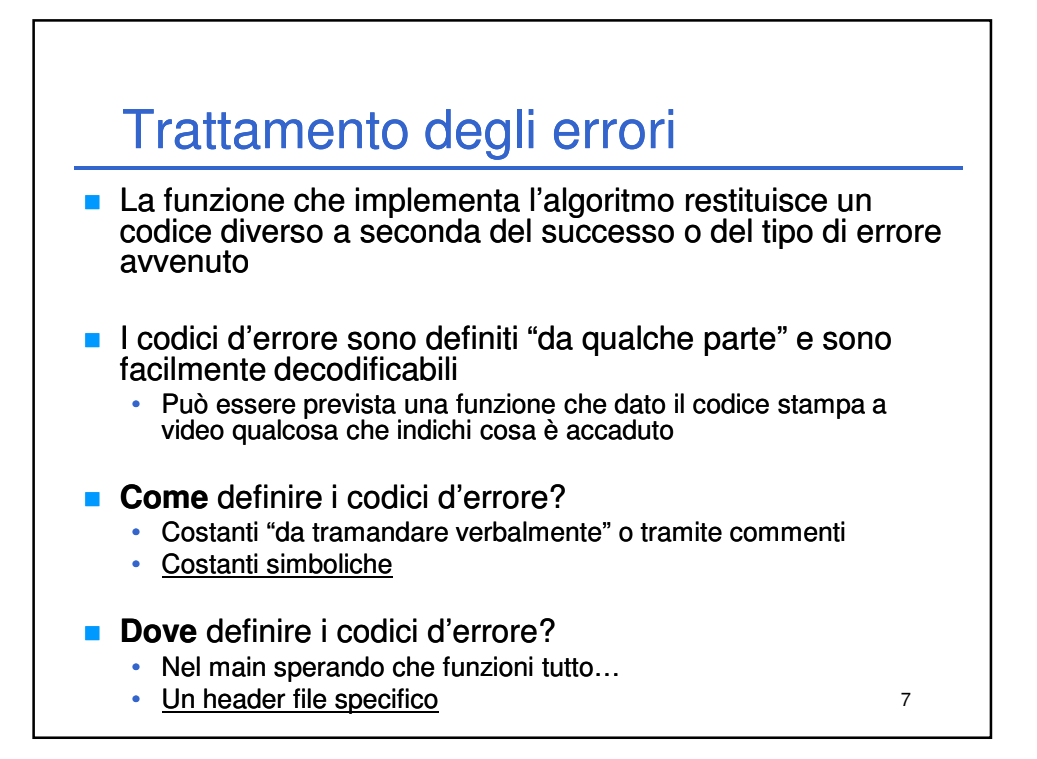

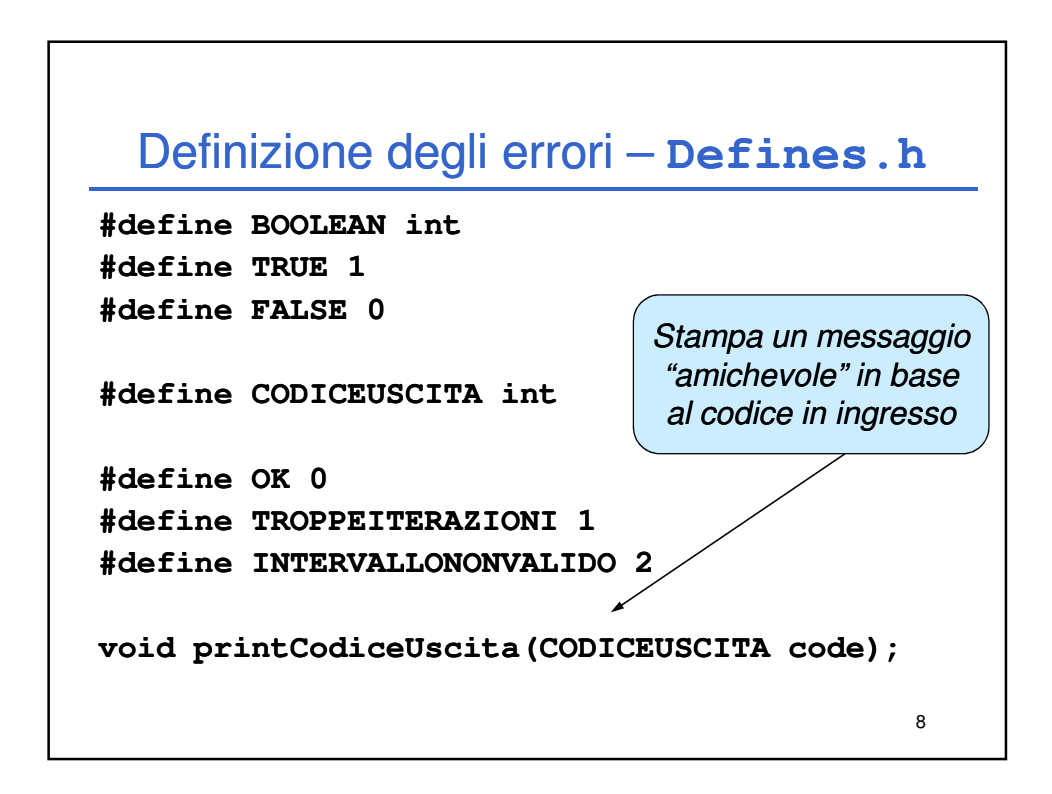

## Definizione degli errori – **Defines.c**

```
9
#include <stdio.h>
#include "Defines.h"
void printCodiceUscita(CODICEUSCITA code)
{
    switch (code)
    {
    case OK: printf("Ok.");
        break;
    case TROPPEITERAZIONI: printf("Troppe iterazioni.");
       break;
    case INTERVALLONONVALIDO: printf("Intervallo non valido.");
        break;
    default: printf("Codice sconosciuto.");
        break;
    } }
```
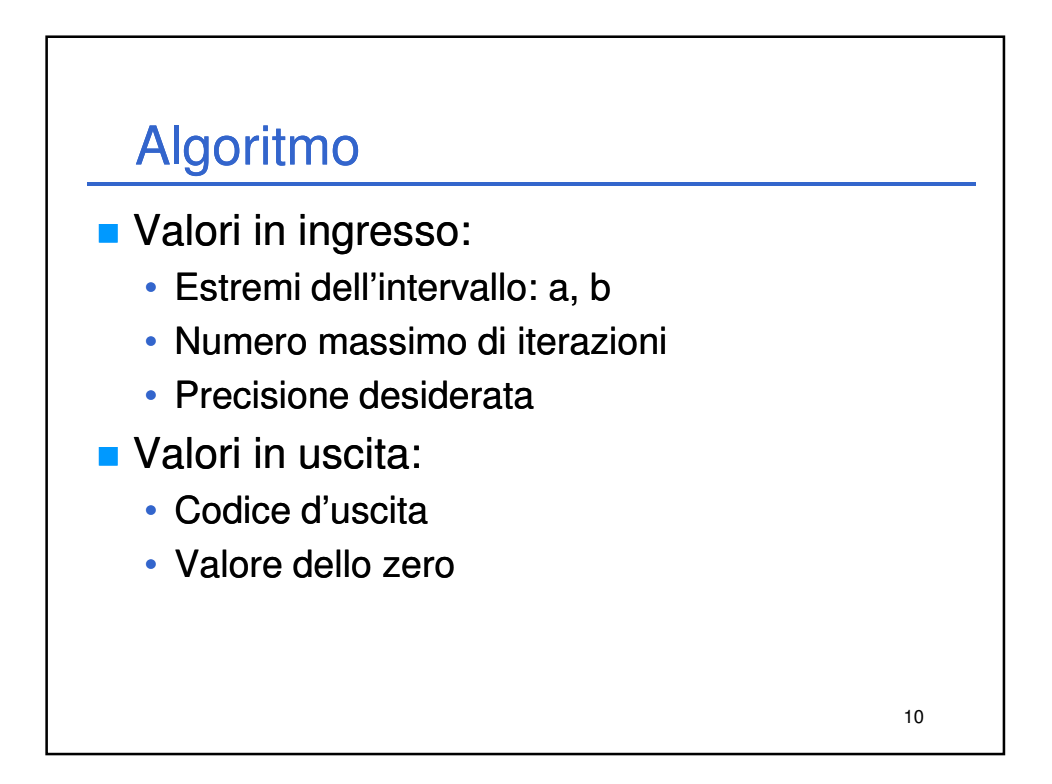

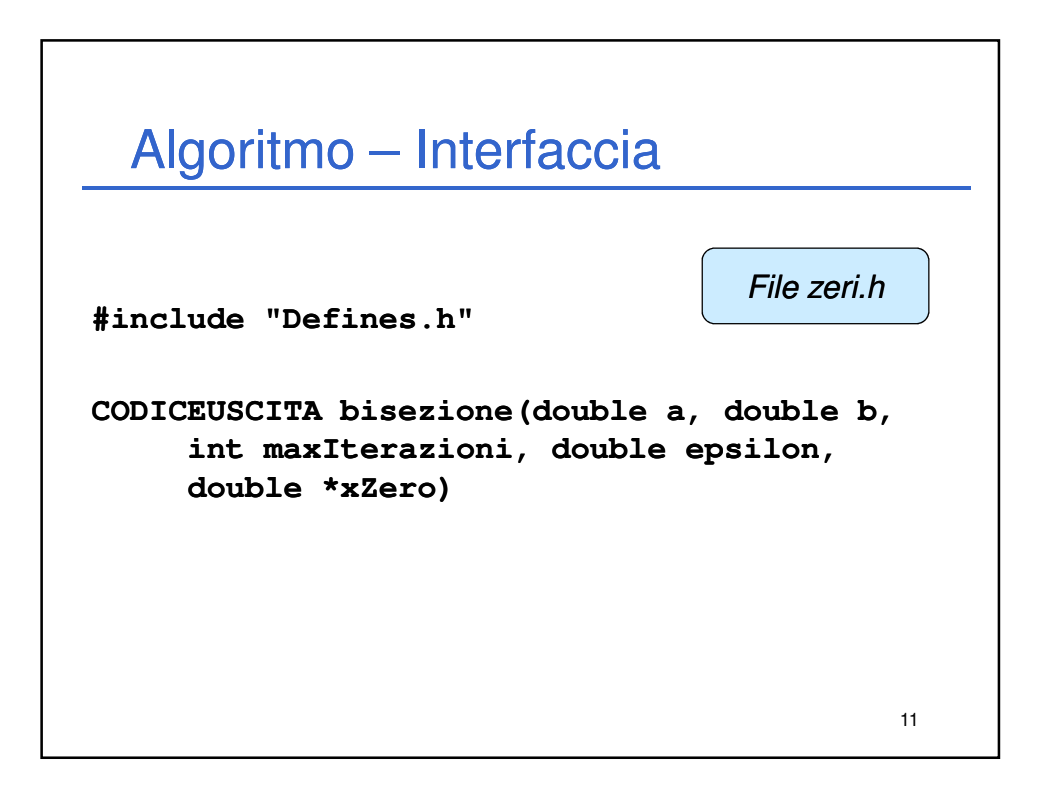

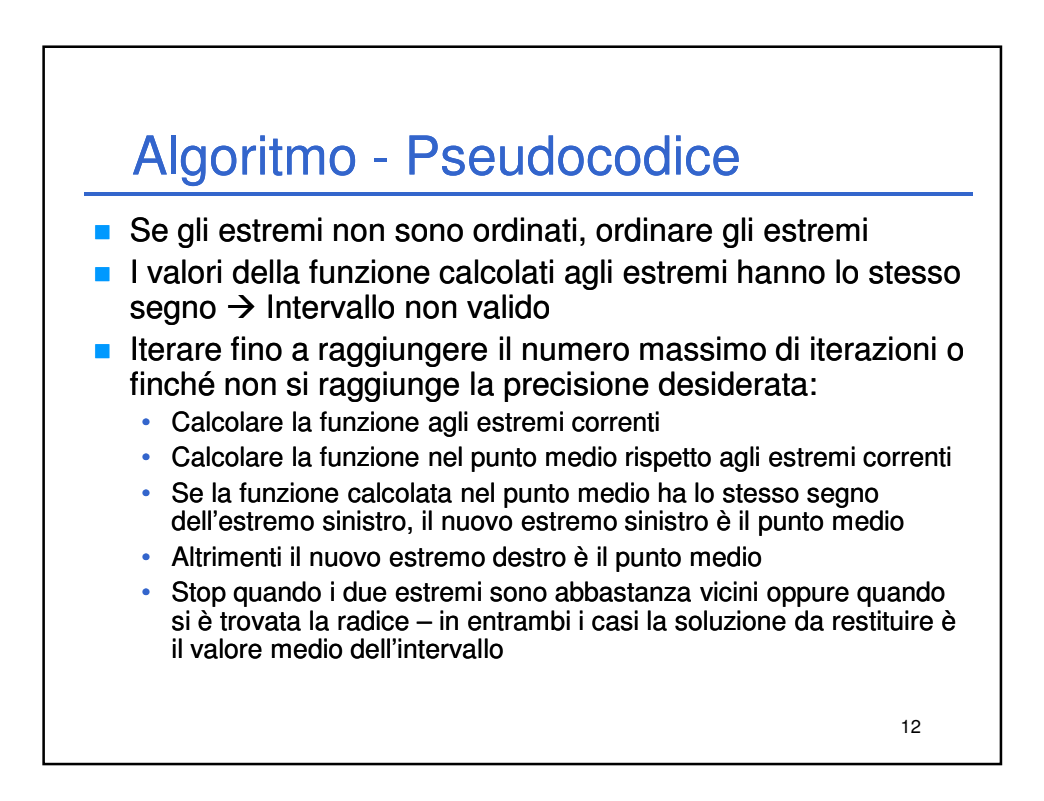

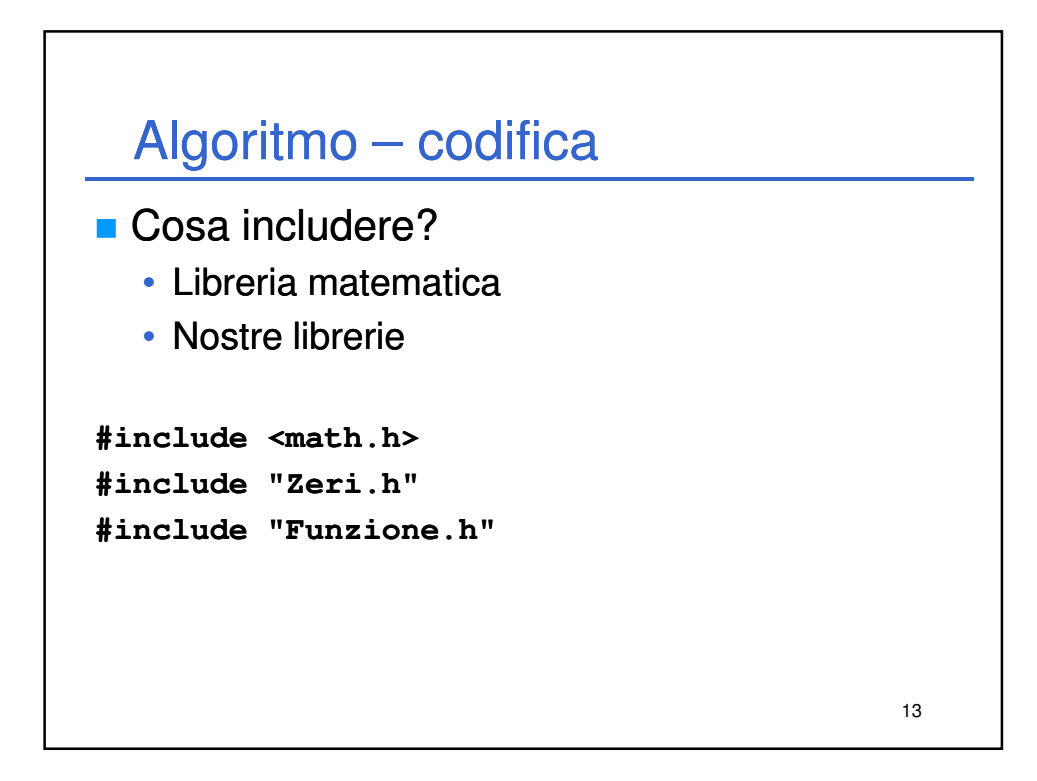

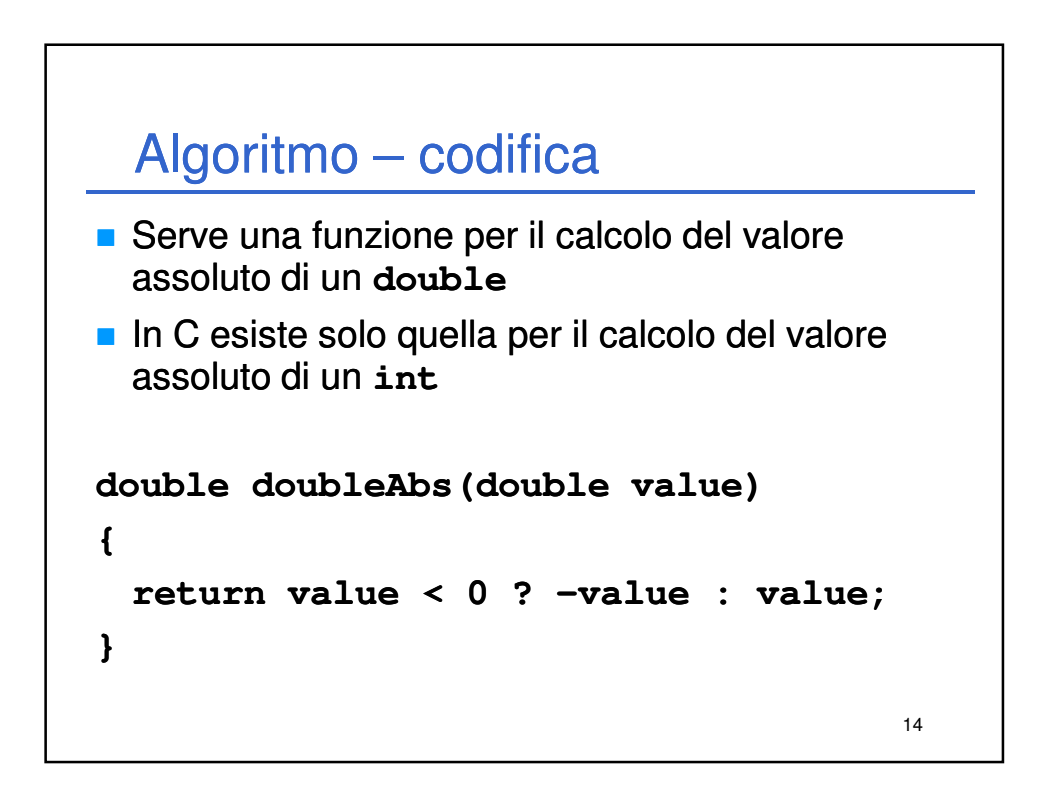

## Algoritmo – codifica

```
15
CODICEUSCITA bisezione(double a, double b, int maxIterazioni, 
double epsilon, double *xZero)
{
    int i;
    double xa, xb; //Estremi correnti
    double fa, fb; //Valori di f agli estremi correnti
    double xm, fm; //Valore medio estremi + corrisp. valore di f
   BOOLEAN stop = FALSE;
    if (a > b) 
    {
        //Estremi non ordinati --> scambiare > 
        xb = a;
        xa = b;
    }
    else
    {
        xa = a;
        xb = b;
    }
 …Continua
```

```
16
Algoritmo – codifica 
 if (funzione(xa) * funzione(xb) >= 0)
 {
     return INTERVALLONONVALIDO;
 }
 for (i = 0; i < maxIterazioni && !stop; i++)
 {
     fa = funzione(xa);
     fb = funzione(xb);
     xm = (xa + xb) / 2;
     fm = funzione(xm);
     if (fm * fa < 0)
         xb = xm;
     else
         xa = xm;
     stop = fm == 0.0F || doubleAbs(xb - xa) < epsilon; 
 }
```
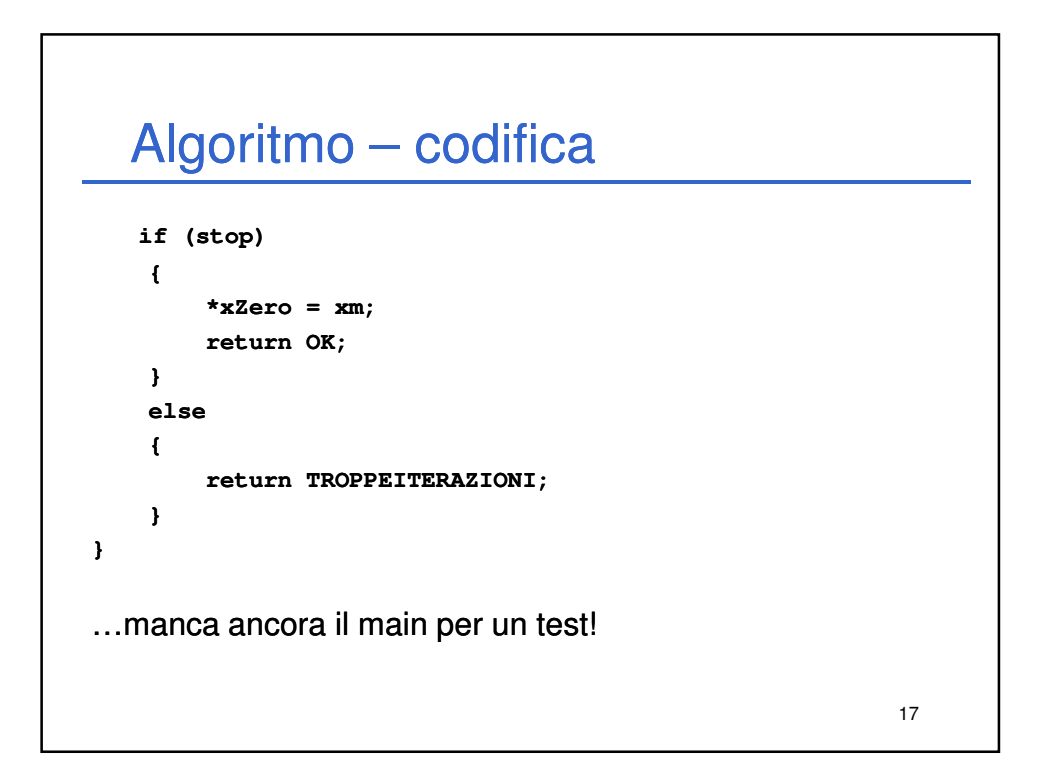

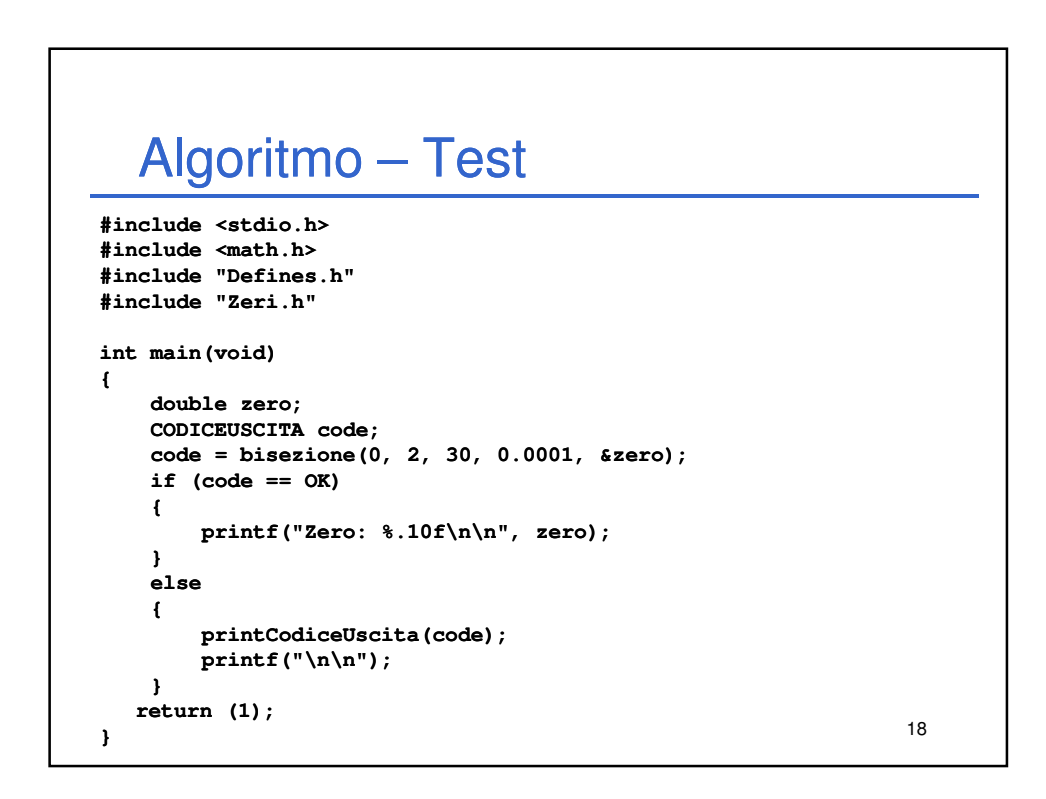

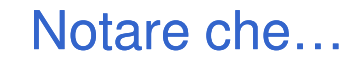

- L'algoritmo così codificato non interagisce mai con l'interfaccia utente (la console)
- Quindi potrebbe essere utilizzato anche in un mondo **diverso** rispetto quello della console…
- Risultato ottenuto:
	- **Disaccoppiando** il codice di calcolo dal codice di interazione
	- Cercando di **standardizzare l'interfaccia** di interazione – problema del trattamento degli errori

19

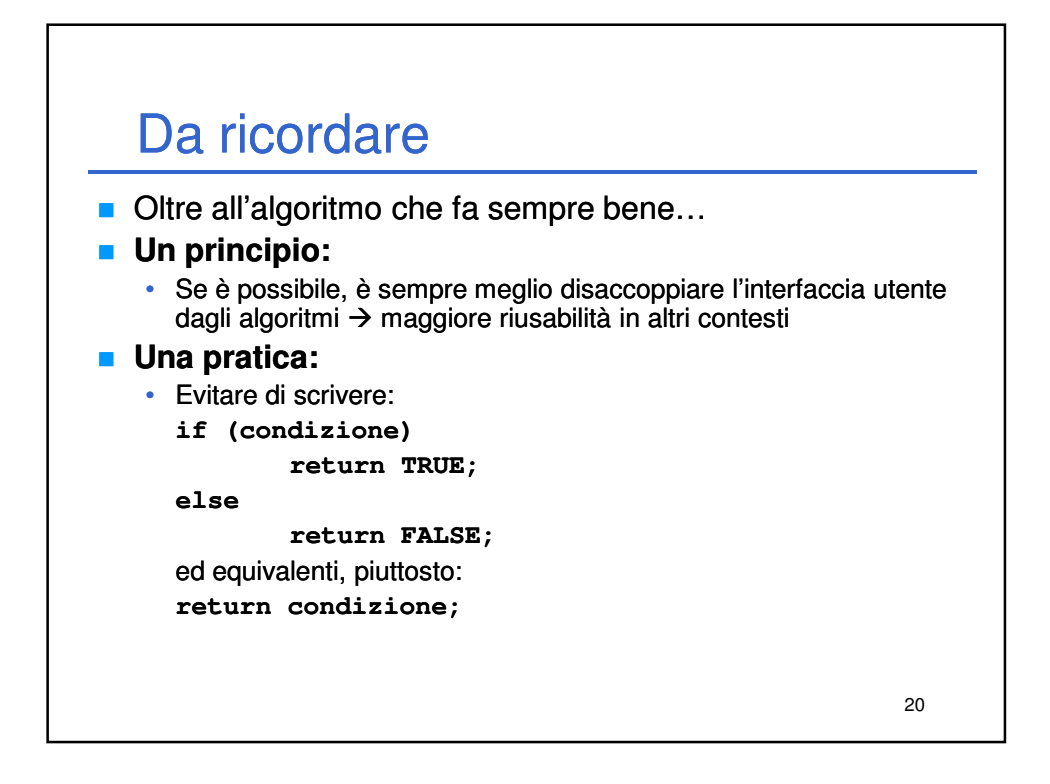

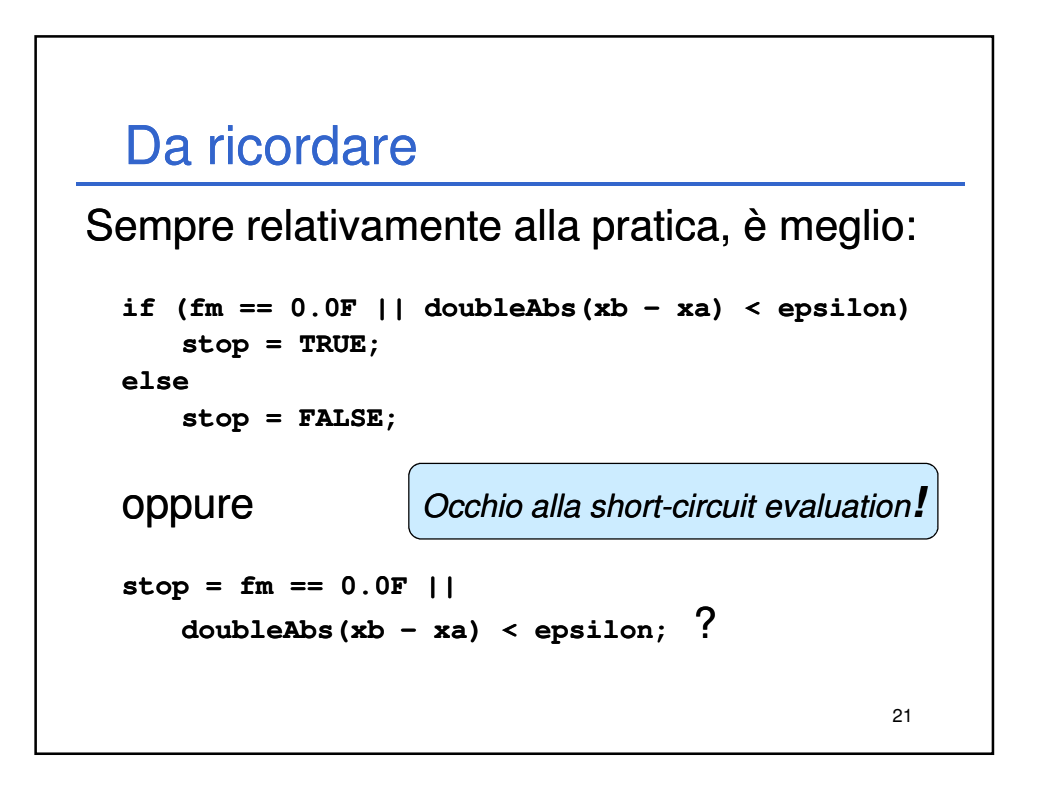

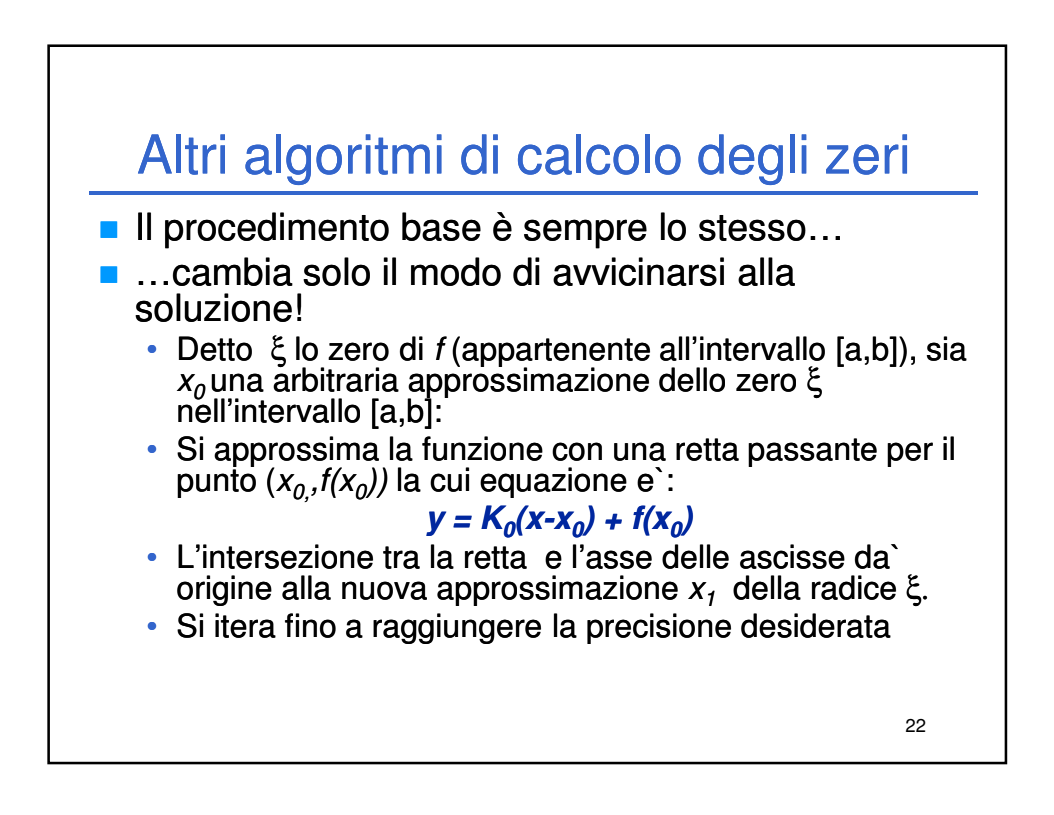

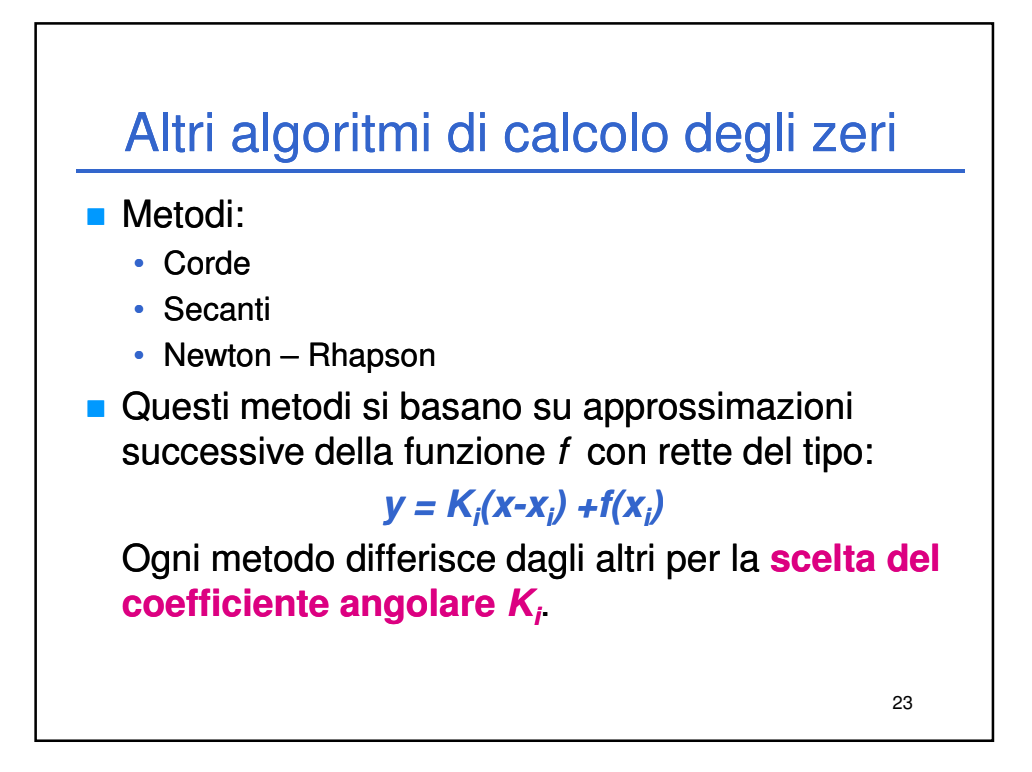